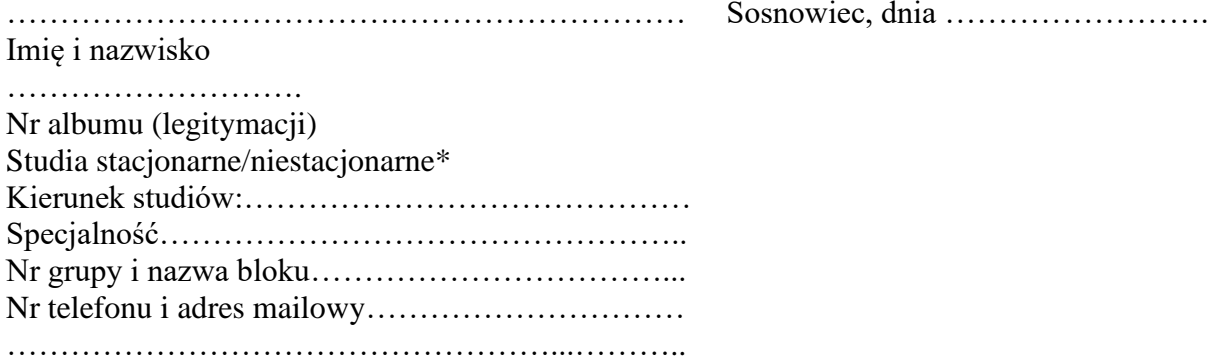

## **DO DZIEKANA AKADEMII HUMANITAS**

Z poważaniem

(podpis)

Pouczenie: Decyzja Dziekana będzie dostępna wyłącznie w wersji elektronicznej w WU w zakładce Twoje Studia -> Decyzje. \*niepotrzebne skreślić

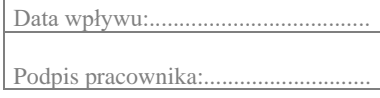